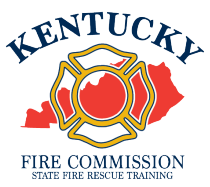

## **Aging Out a Junior Firefighter In KyFIRES**

A junior firefighter (JRFF) is no longer eligible to participate in the Kentucky Fire Commission's Junior Firefighter Program upon their 18<sup>th</sup> birthday. The JRFF must be appropriately added to the main roster of their active fire department or appropriately separated from the fire department they participated as a JRFF on, if they no longer wish to continue service.

*\*Note: to add/separate members to the fire department roster, or to input training hours for fire department members, a person must be authorized by the Fire Department and assigned KyFIRES portal permission by the Fire Commission office. Please ensure you are first adding the JRFF to the main fire department roster prior to separating them from service on the "JF" suborganization roster. If the JRFF will no longer be continuing service upon their 18th birthday, you may skip straight to page 8 and follow the instructions "To age out a JRFF in KyFIRES".* 

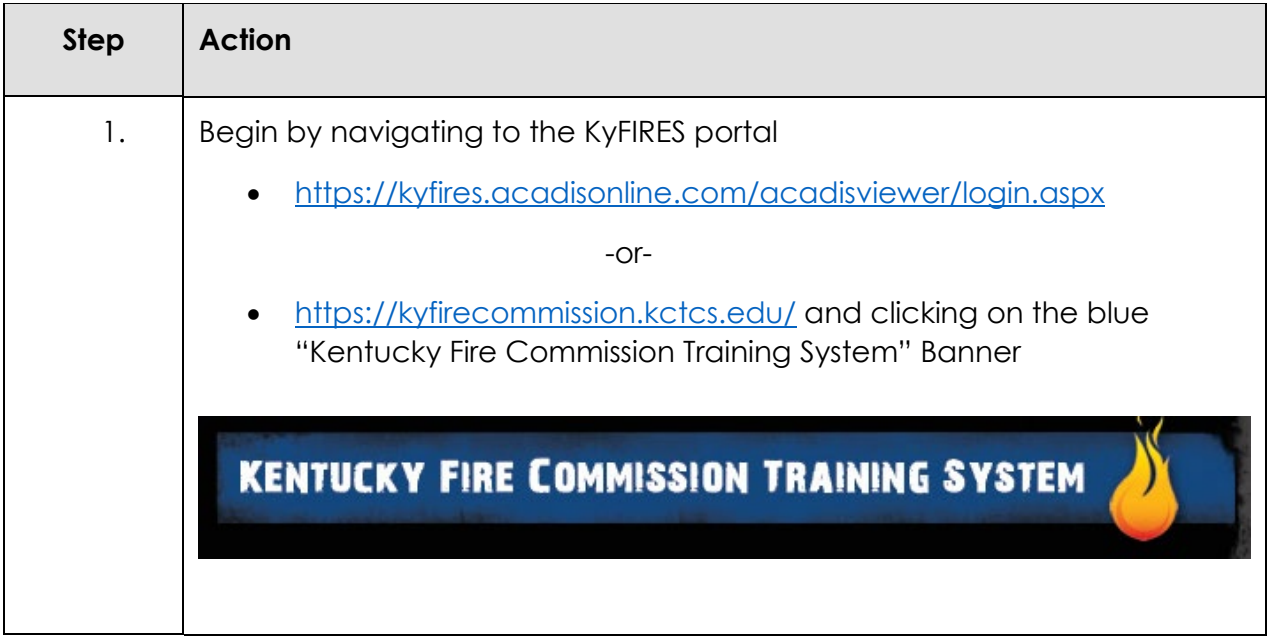

## To add a former JRFF to the main roster of the fire department:

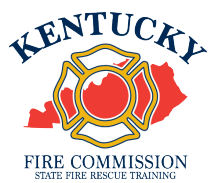

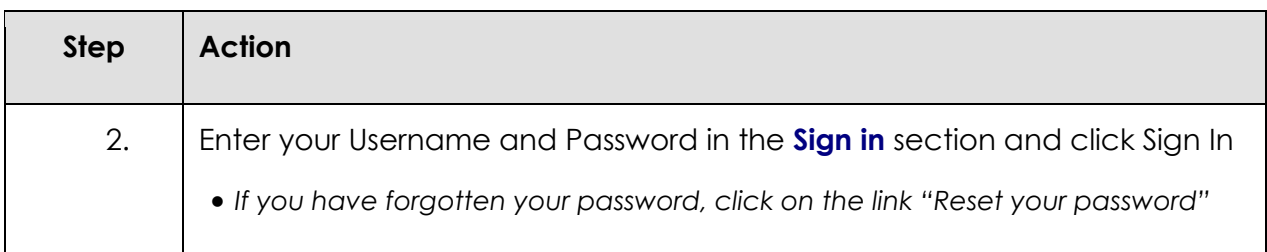

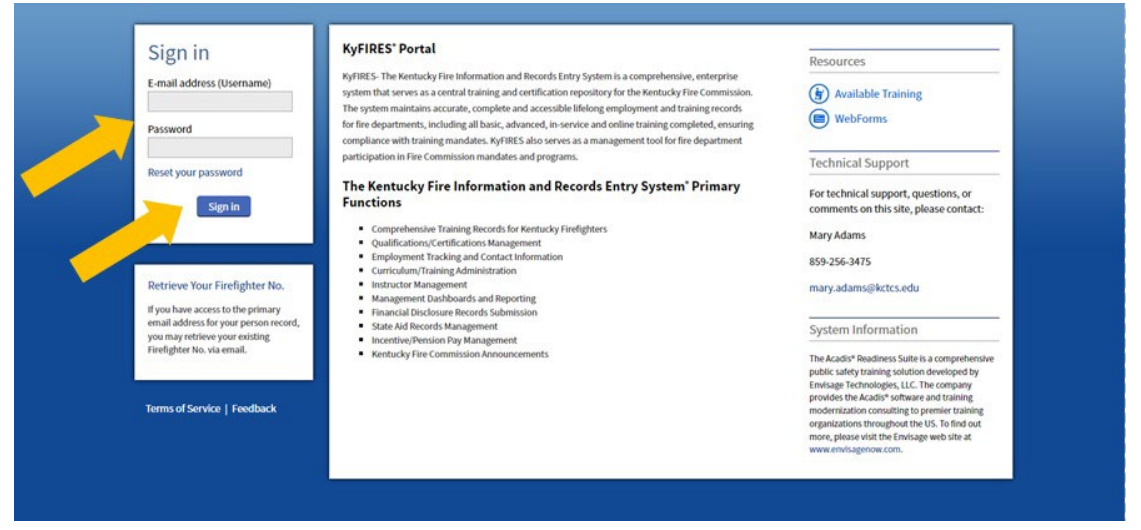

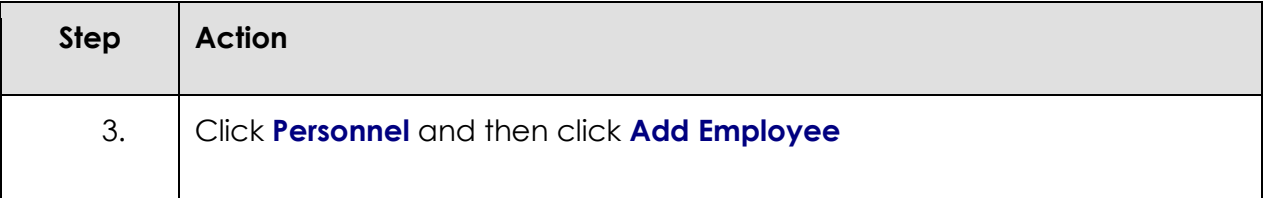

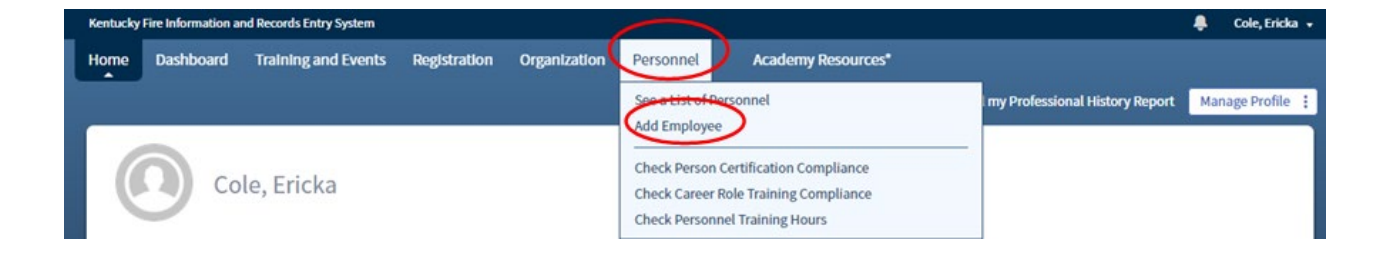

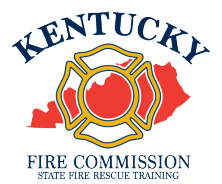

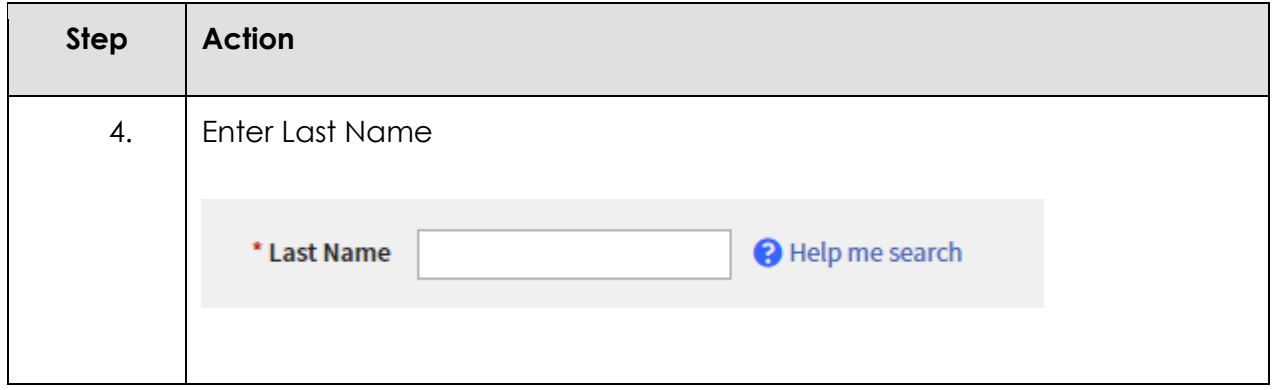

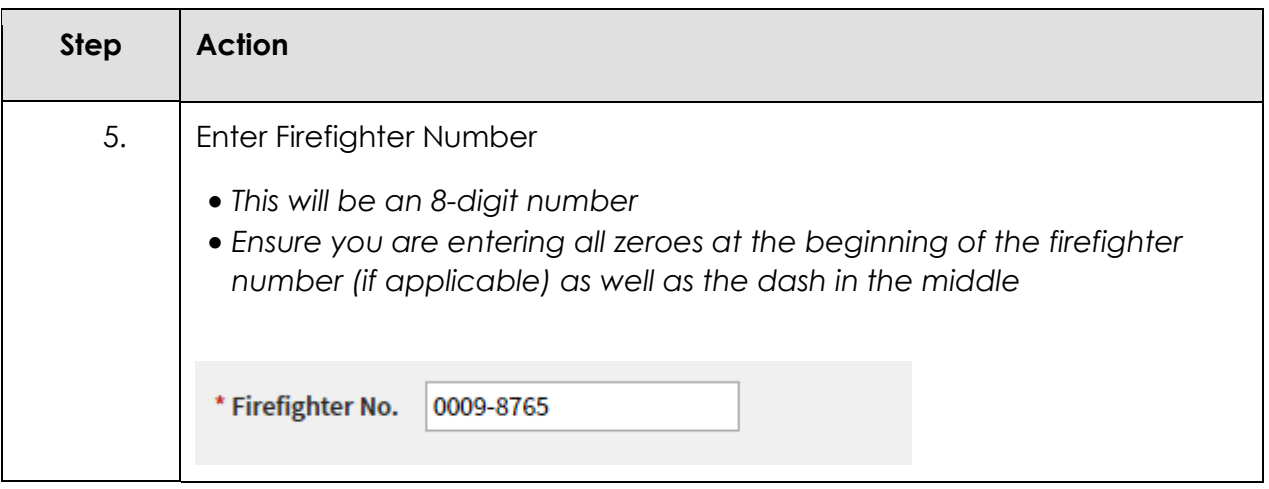

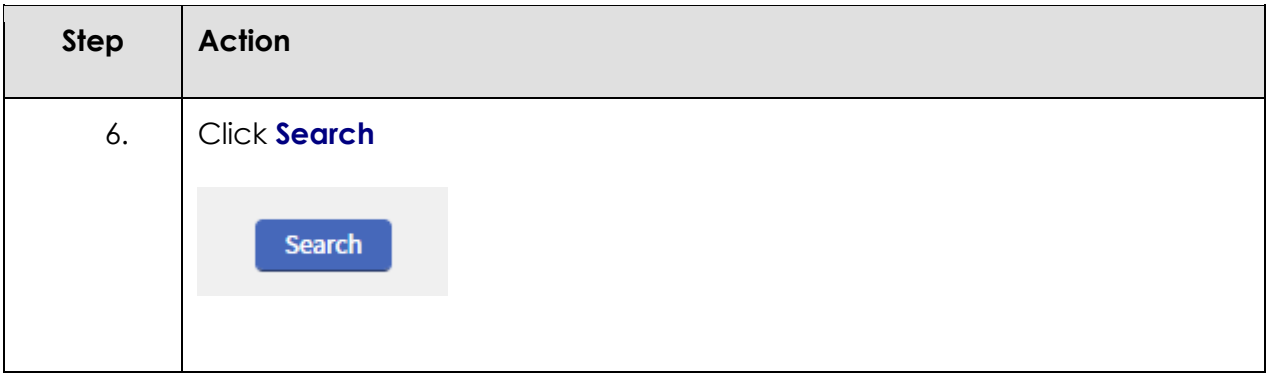

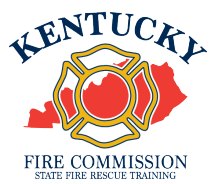

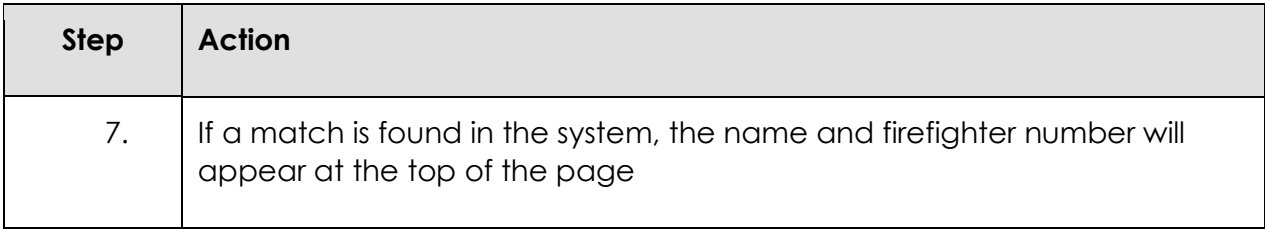

## Add a New Employee

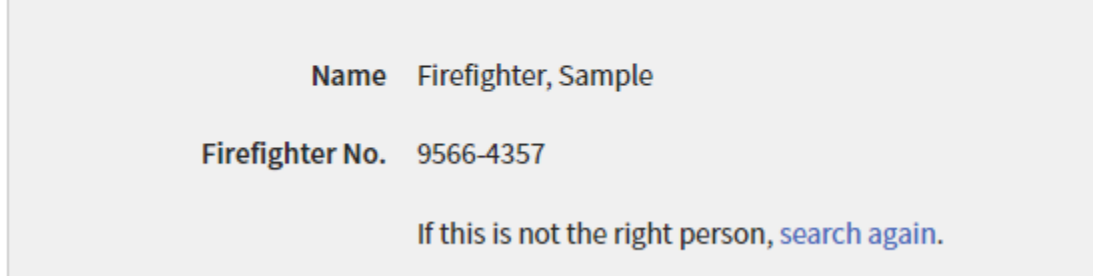

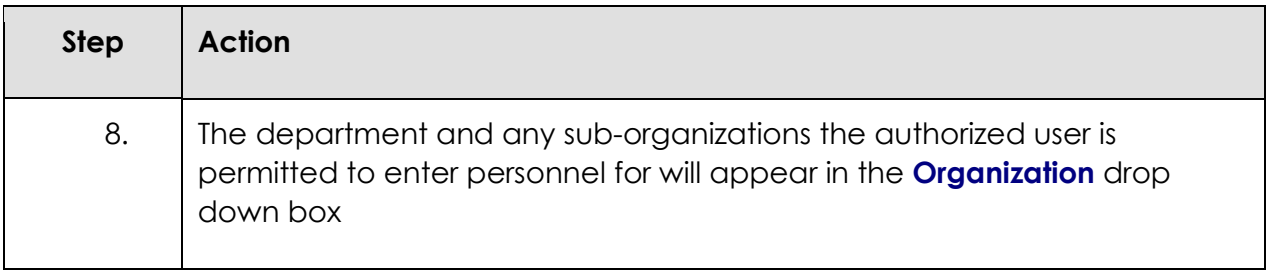

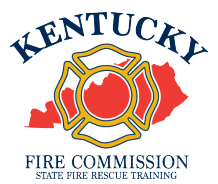

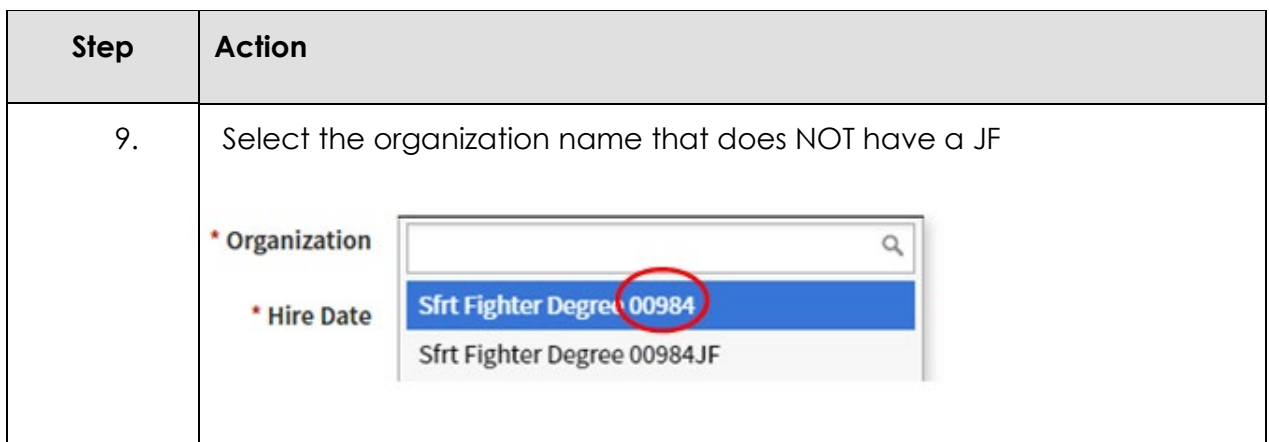

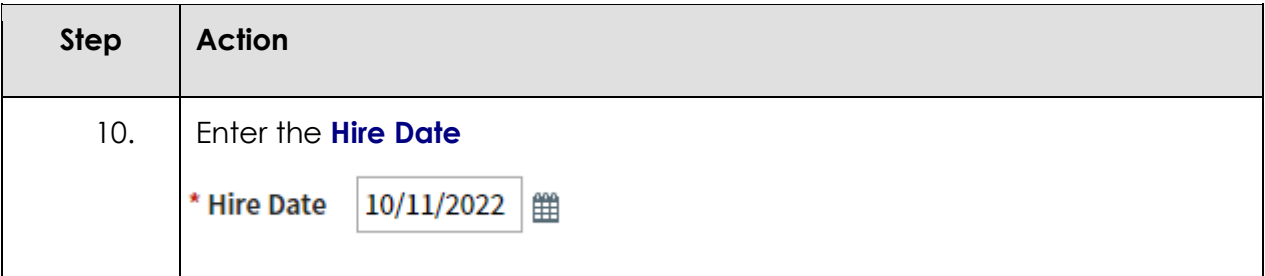

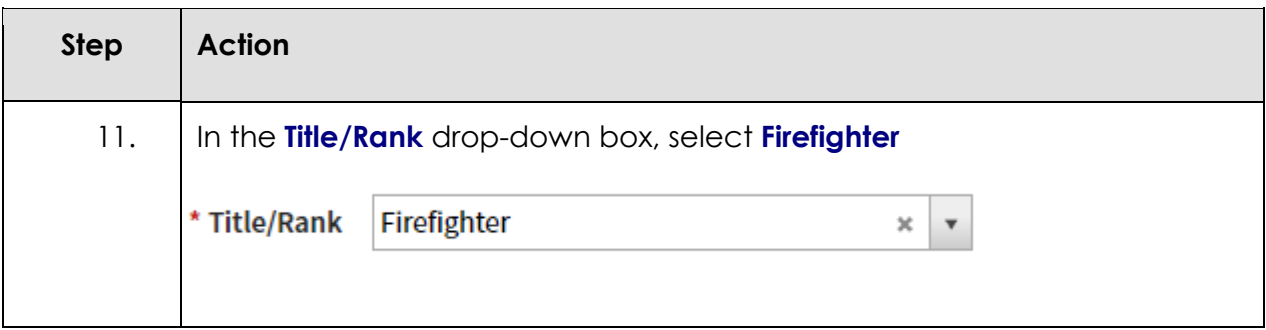

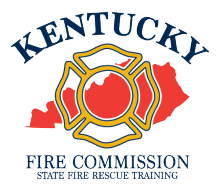

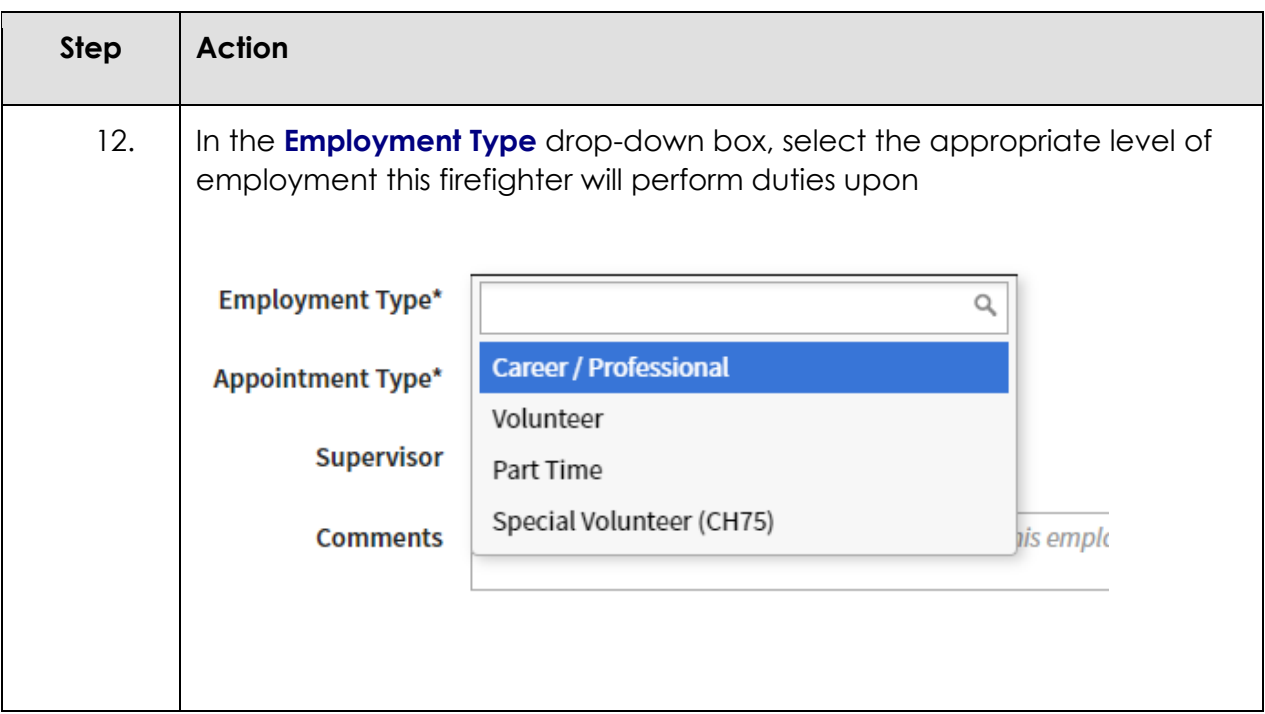

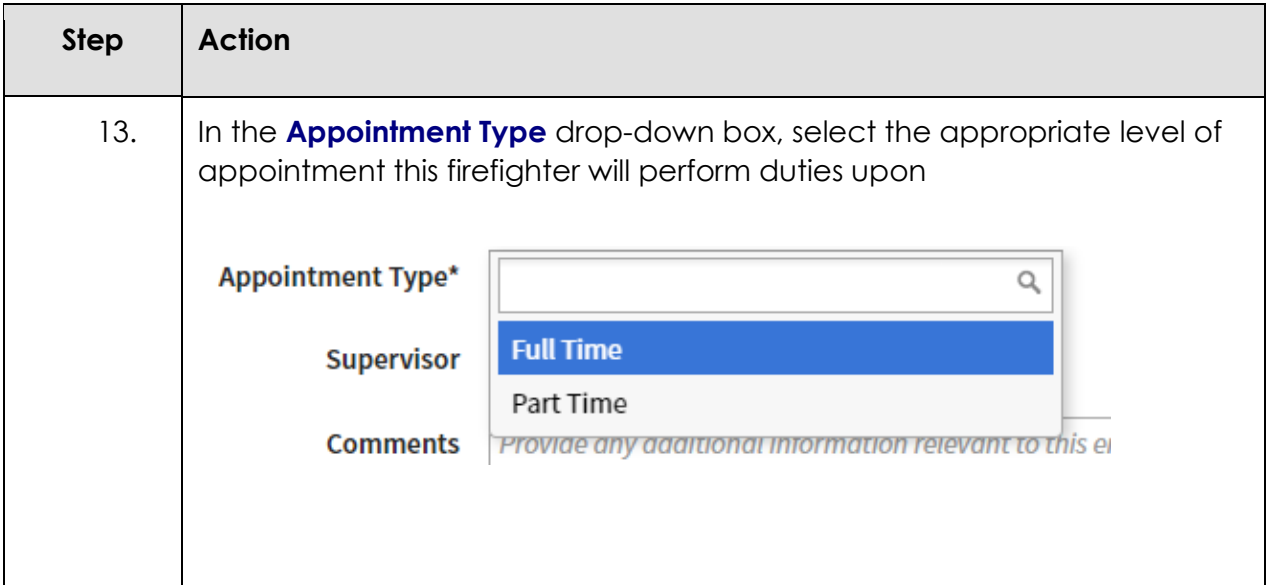

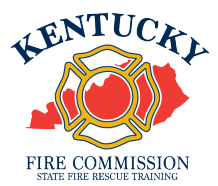

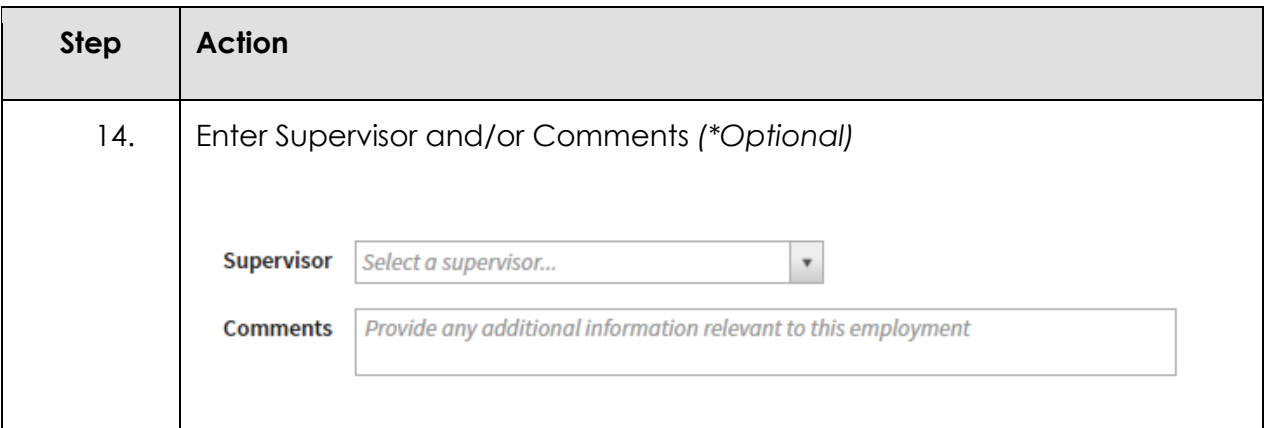

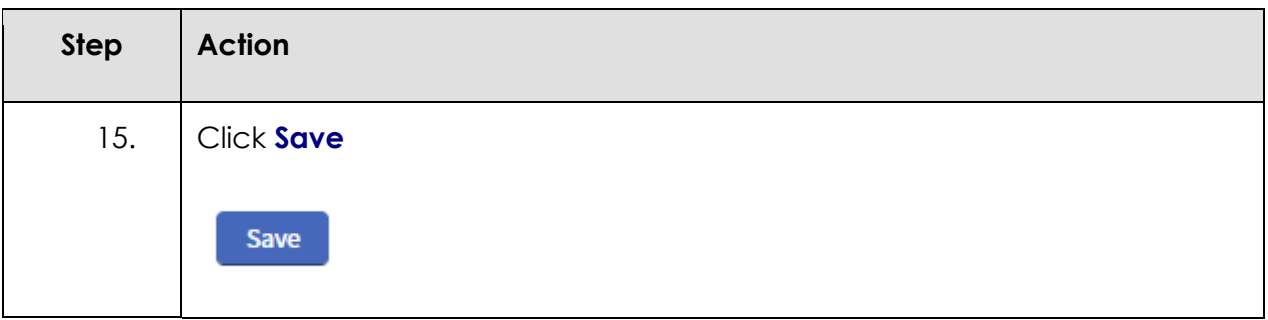

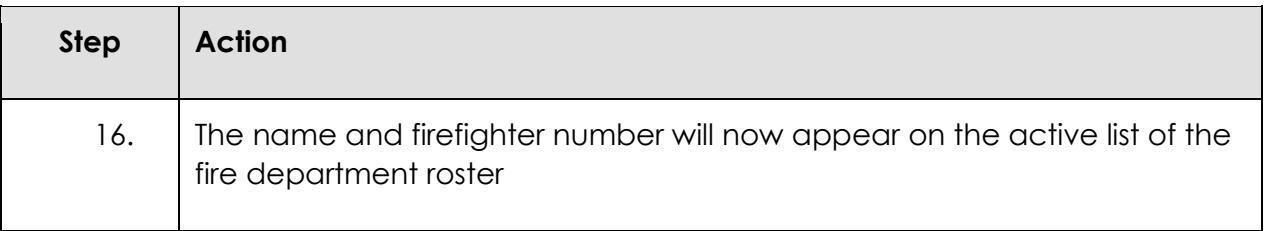

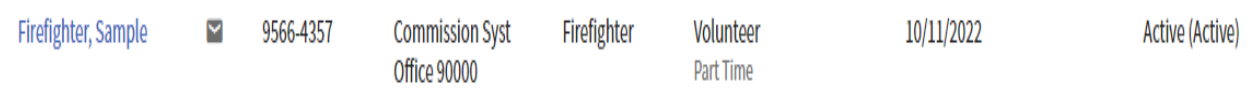

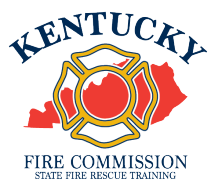

## To age out a JRFF in KyFIRES:

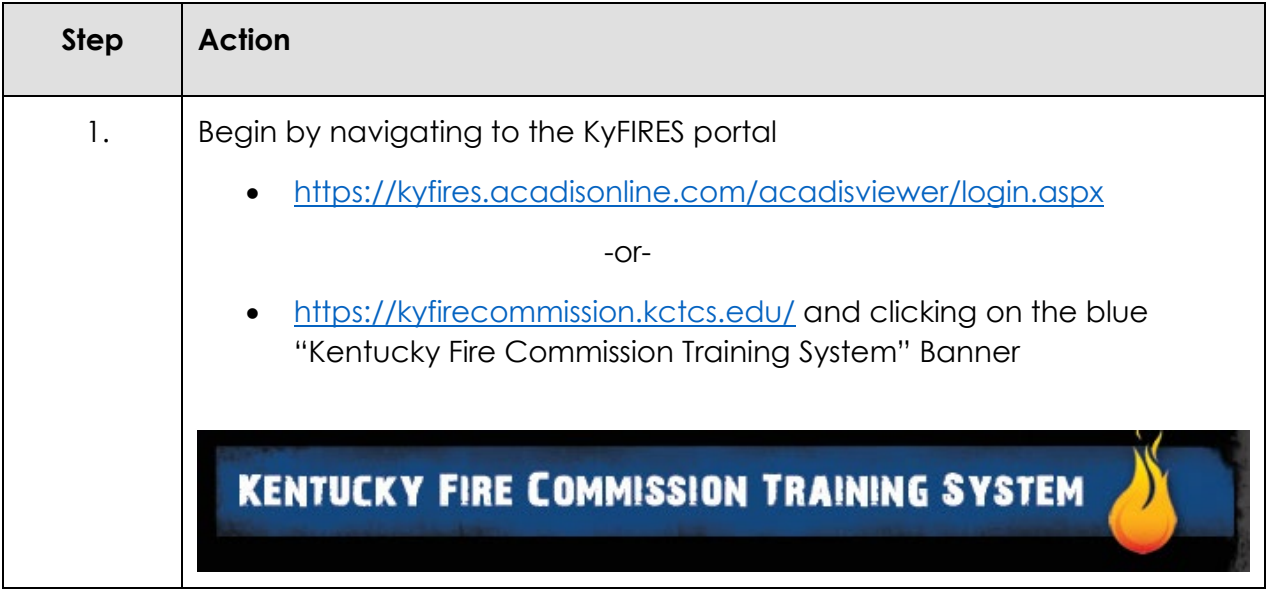

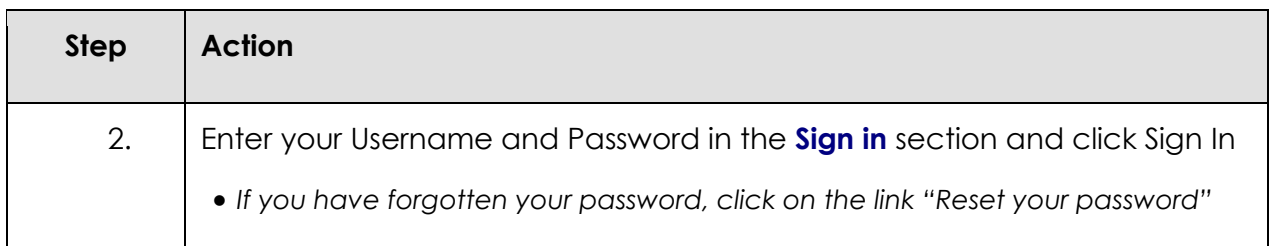

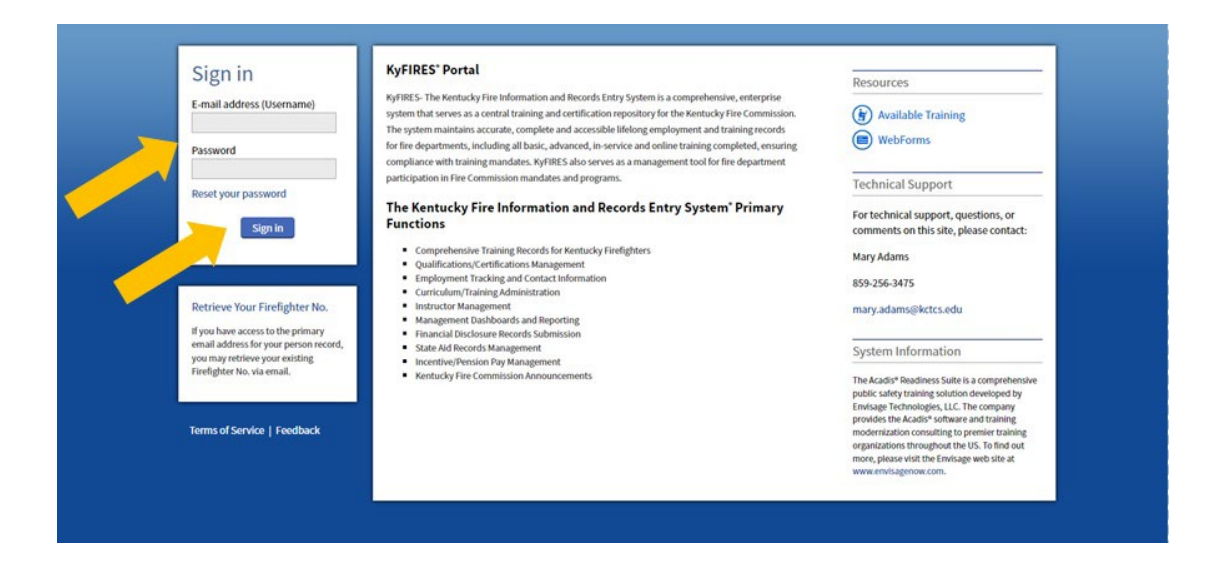

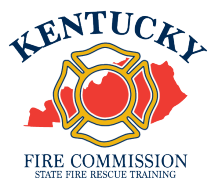

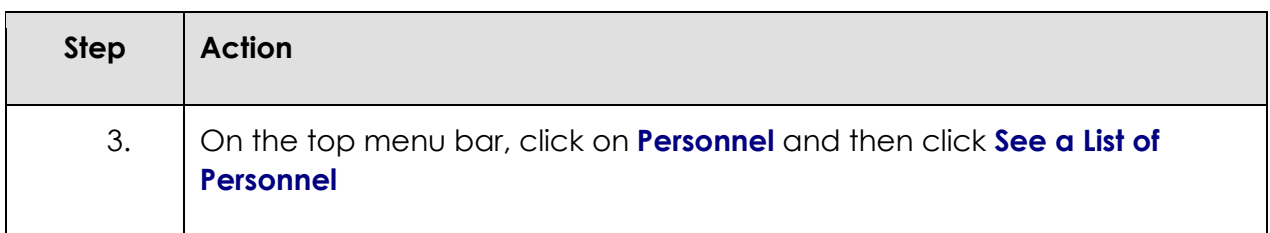

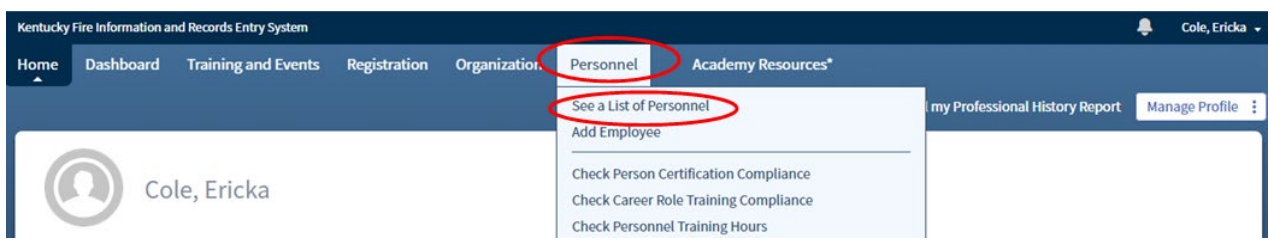

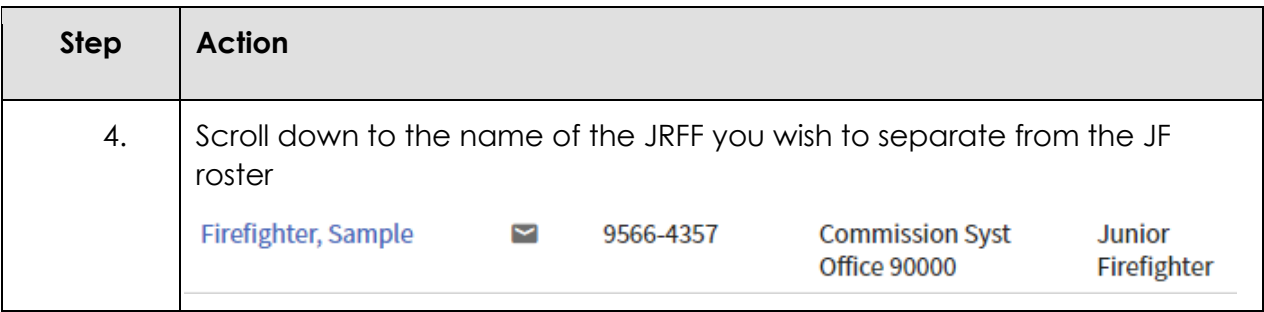

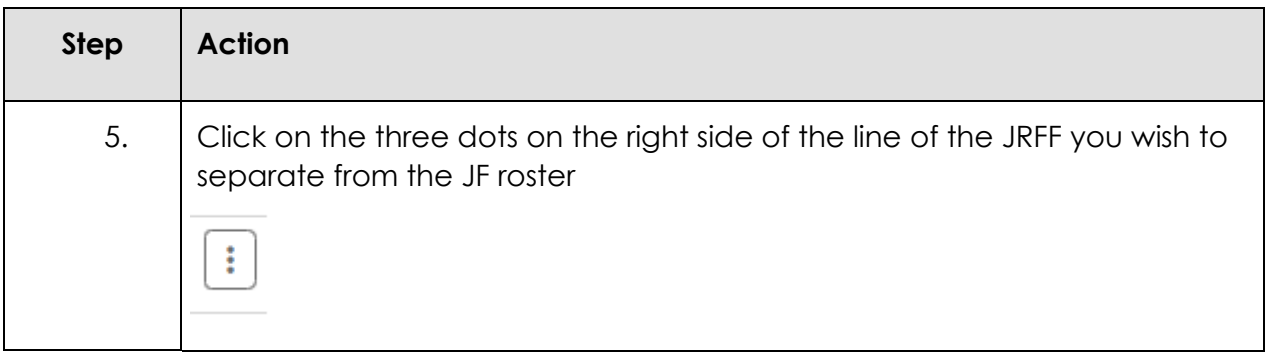

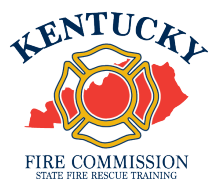

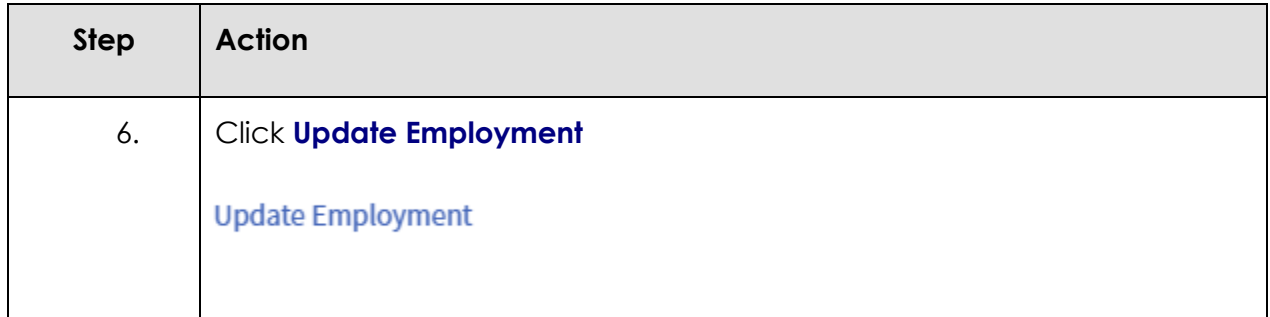

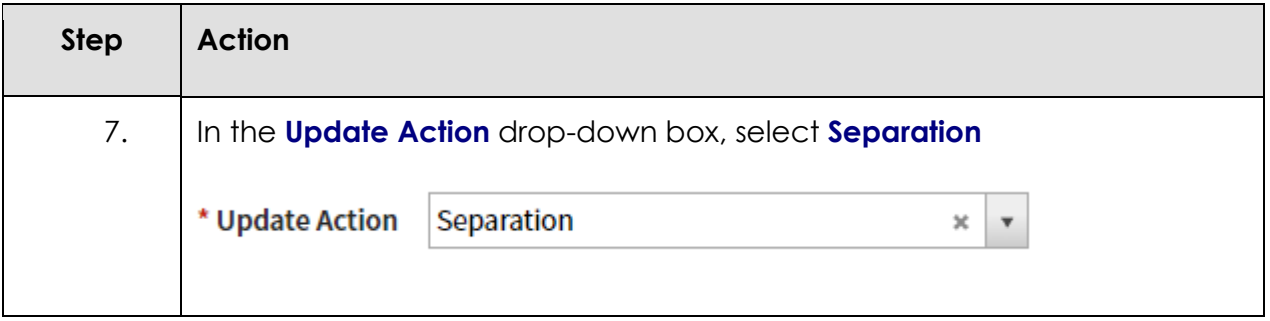

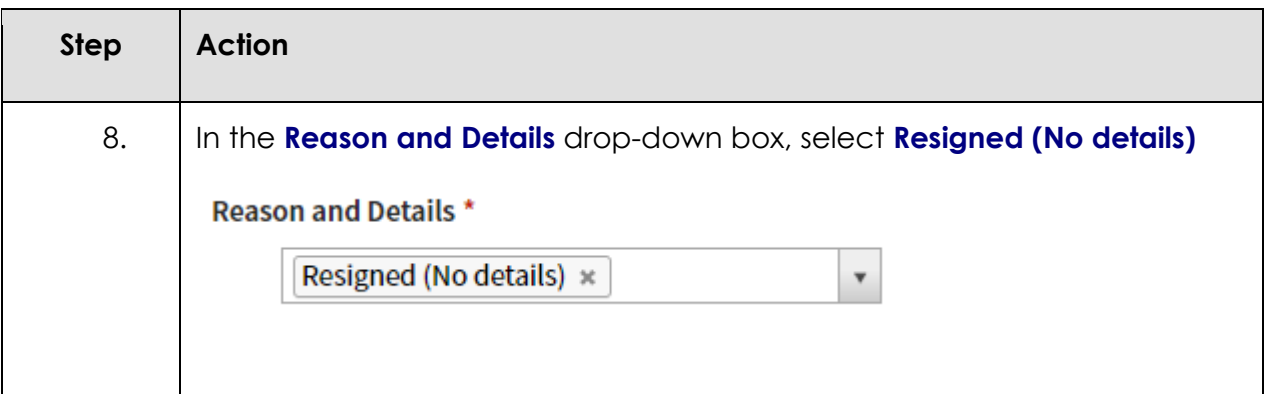

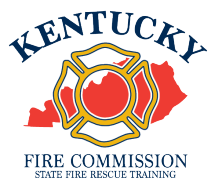

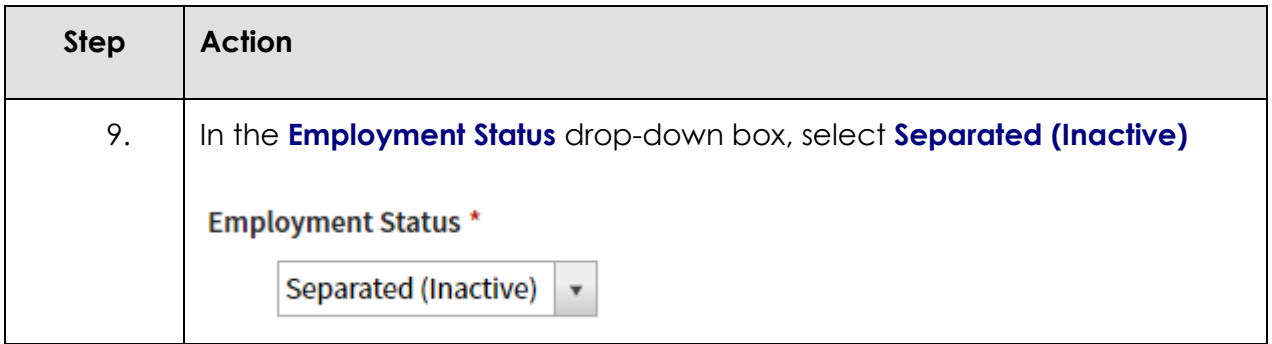

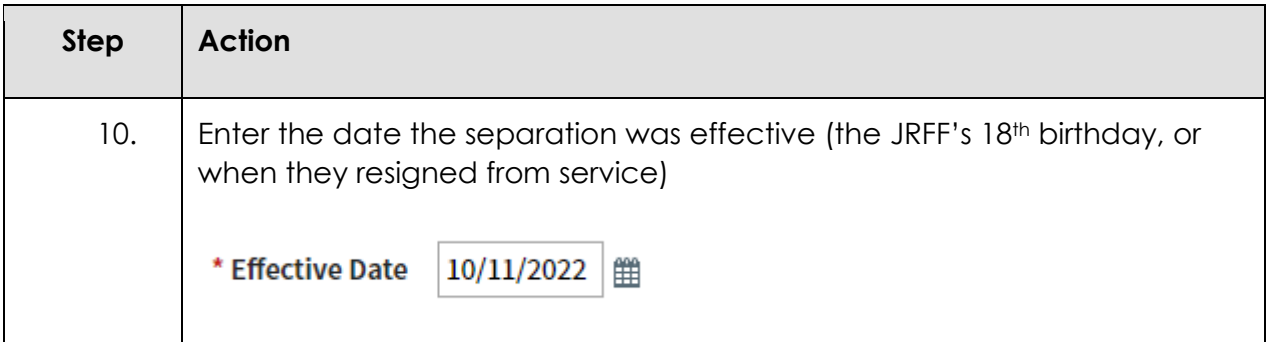

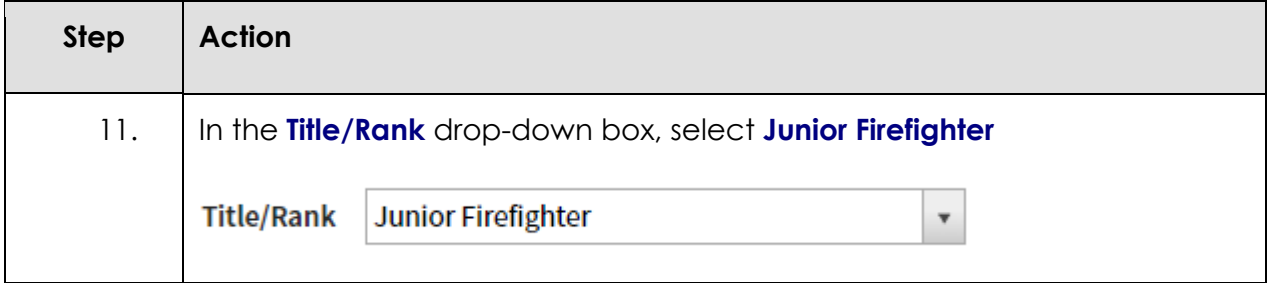

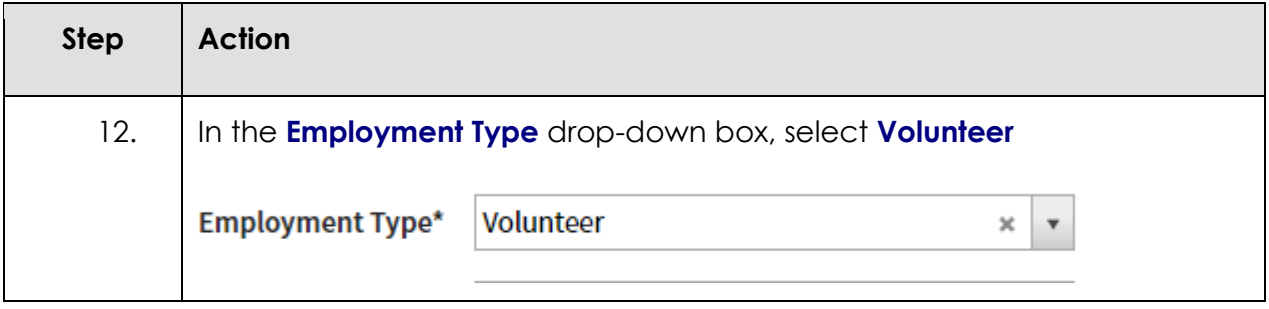

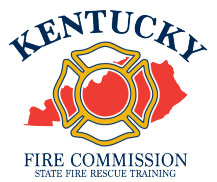

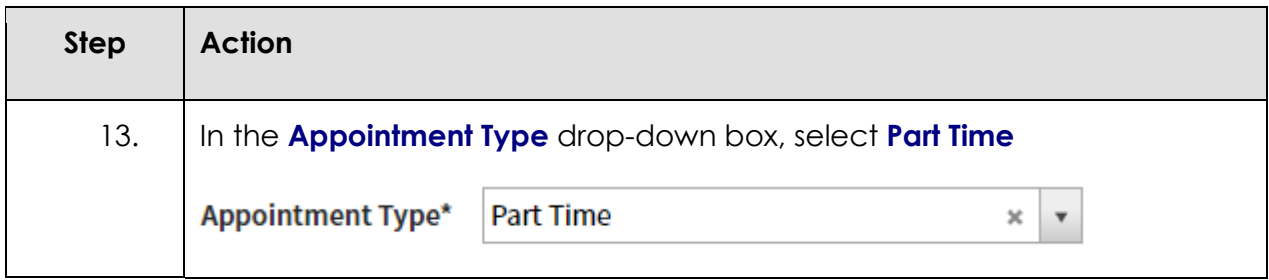

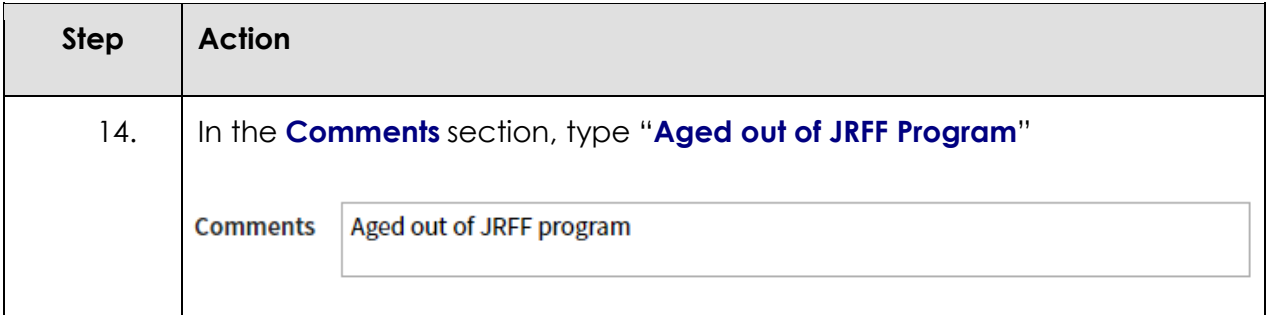

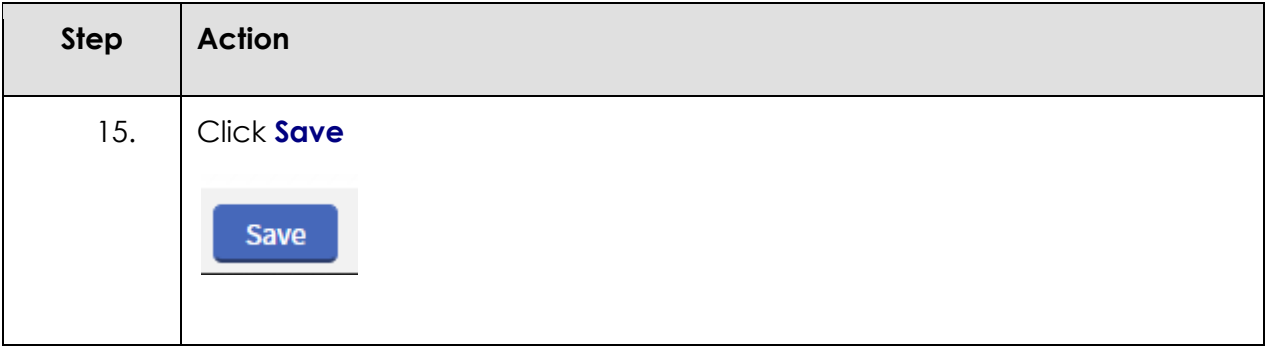

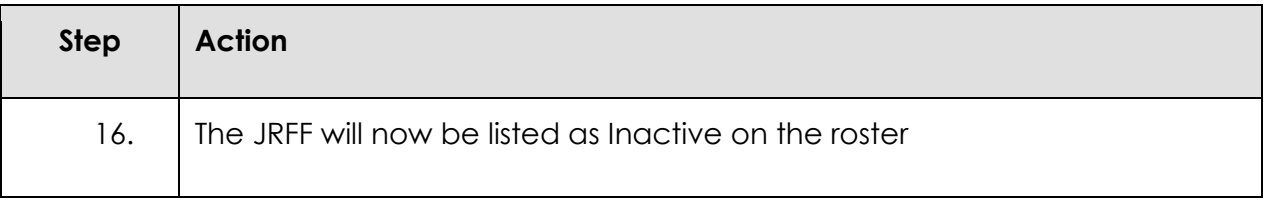

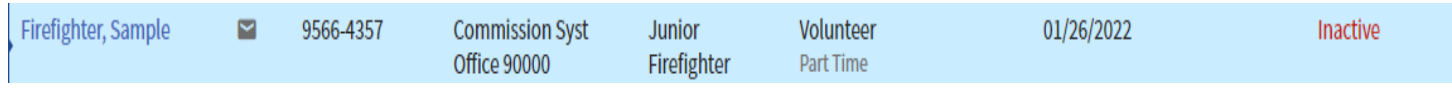